# **SFIREBRAND**

#### **EXAMPLE 1**

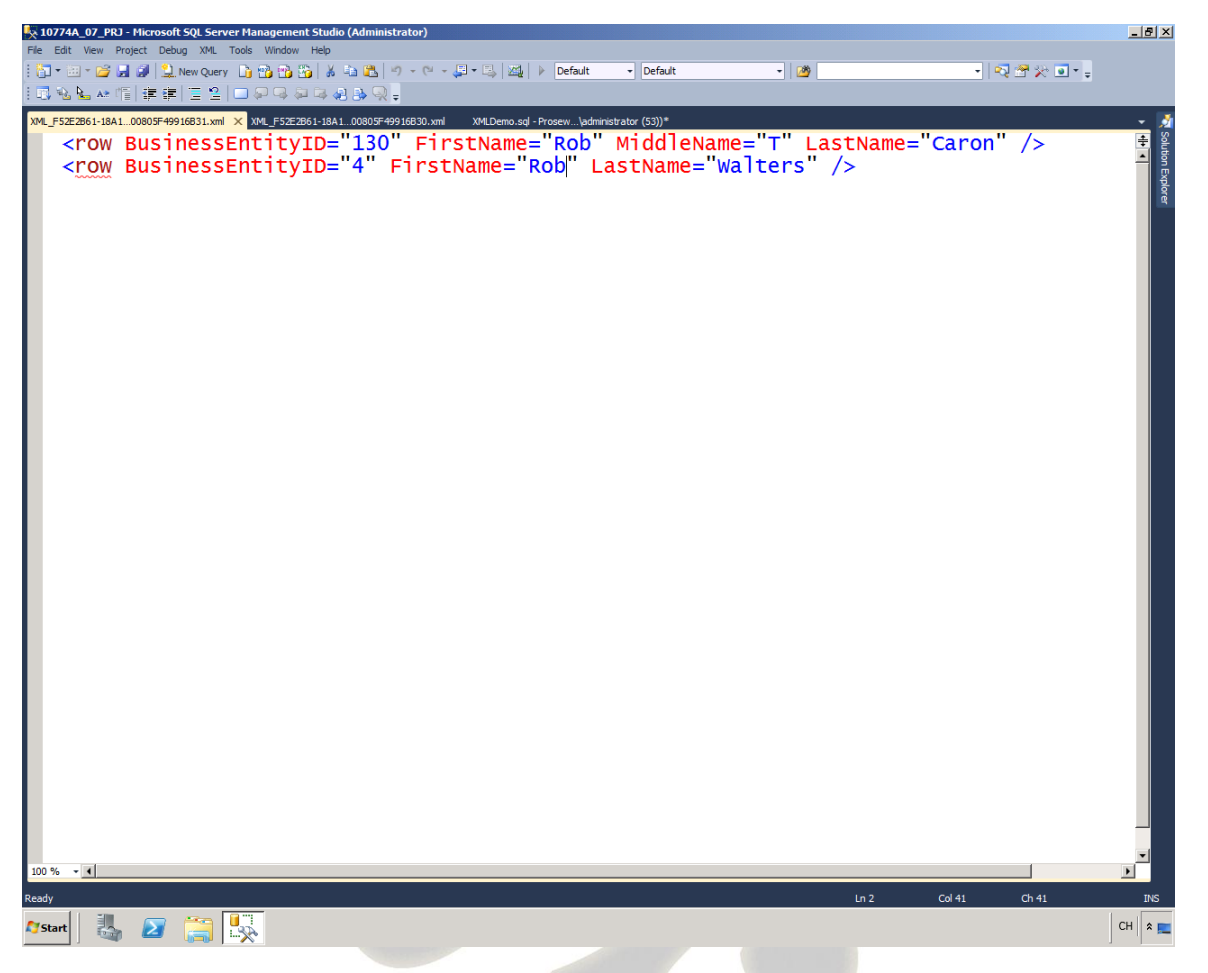

--RAW MODE Generates A Single Element For Each Row In The Result Set

SELECT e.BusinessEntityID, c.FirstName, c.MiddleName, c.LastName

FROM HumanResources.Employee e INNER JOIN Person.Person c

 ON c.BusinessEntityID = e.BusinessEntityID WHERE C.FirstName = 'Rob' FOR XML RAW;

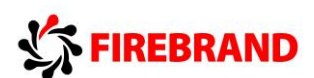

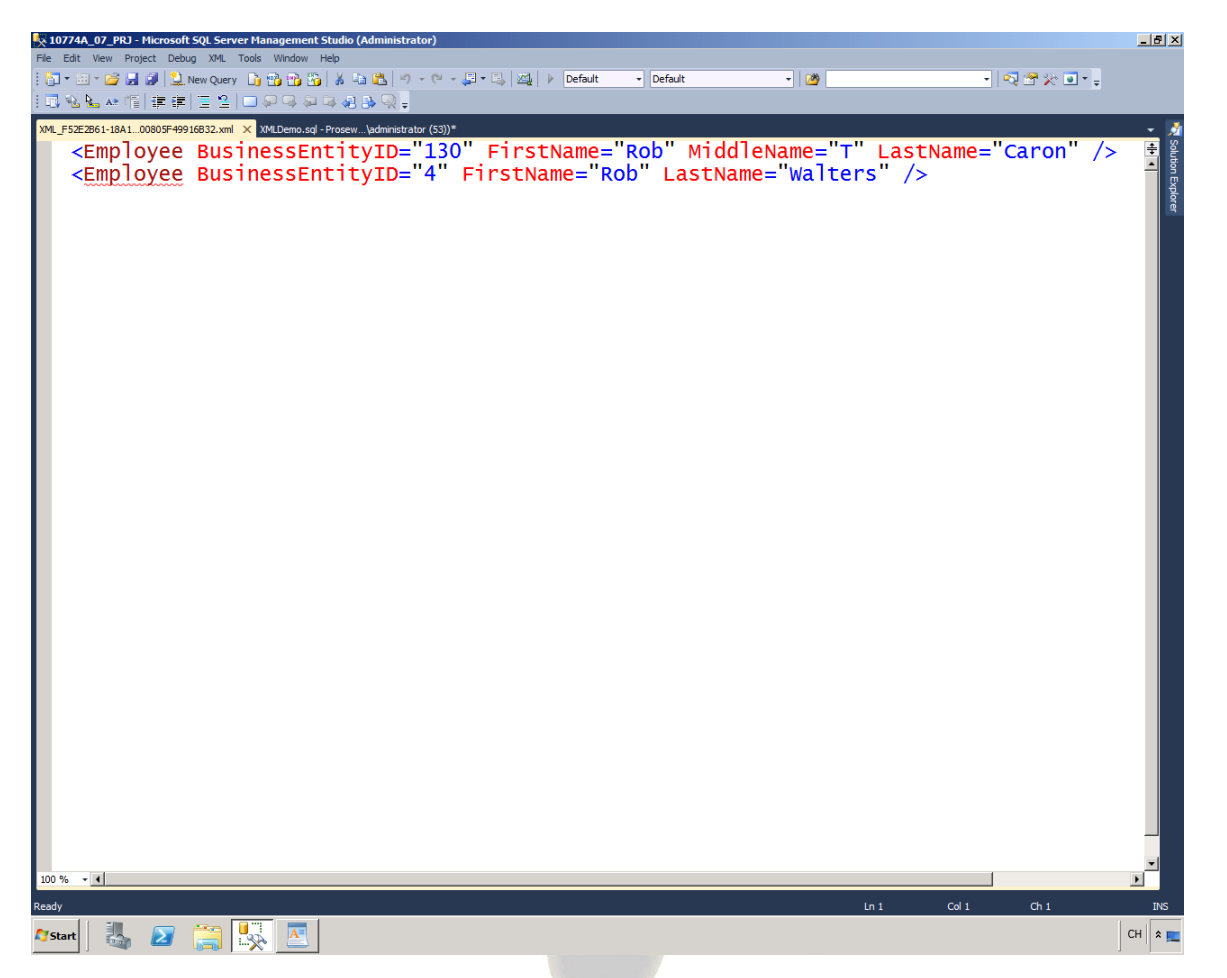

--Override Default Behaviour Providing A Name For The Element

SELECT e.BusinessEntityID, c.FirstName, c.MiddleName, c.LastName

FROM HumanResources.Employee e INNER JOIN Person.Person c

```
 ON c.BusinessEntityID = e.BusinessEntityID
WHERE c.FirstName = 'Rob'
FOR XML RAW ('Employee');
```
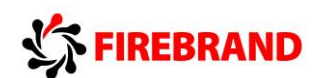

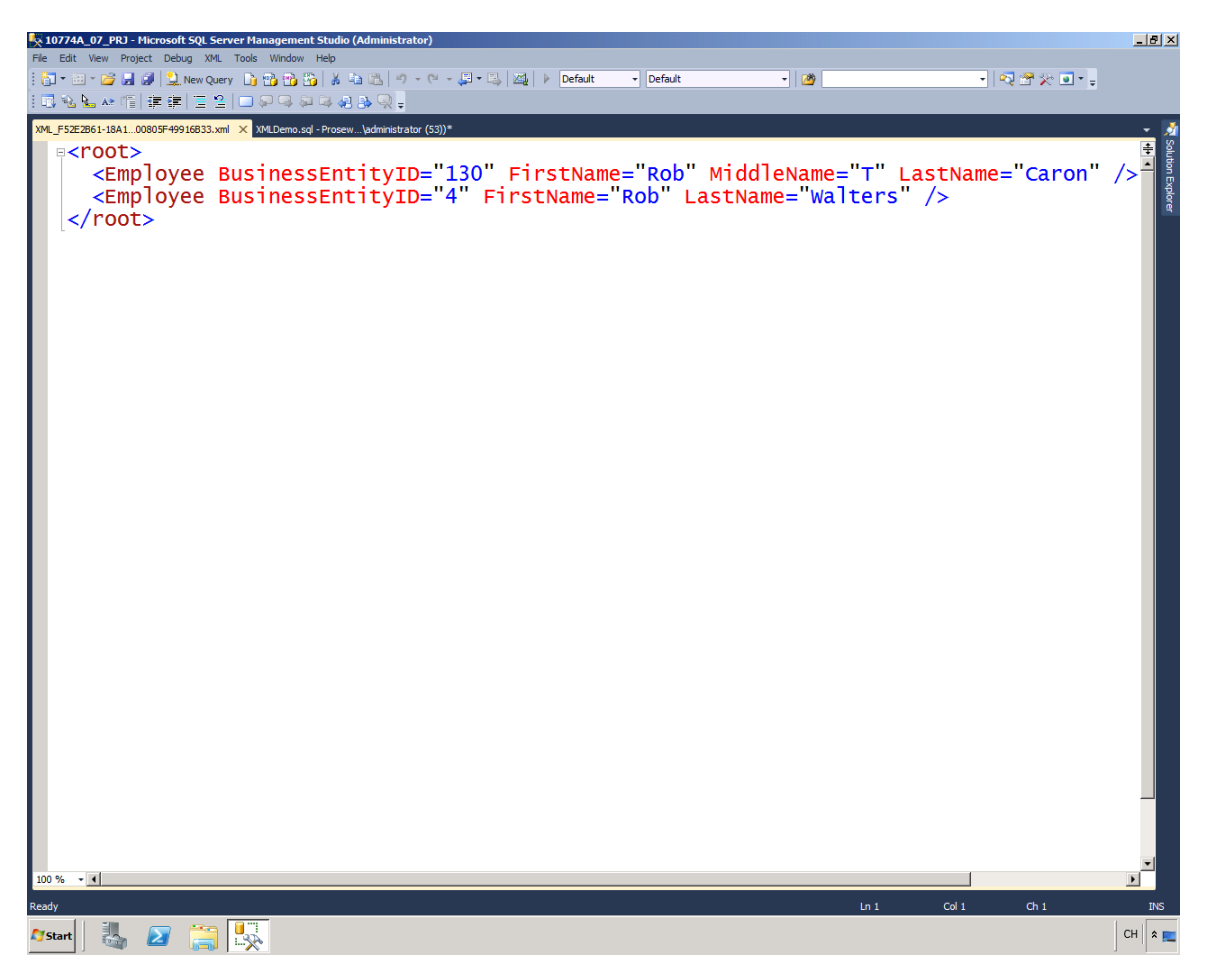

--Also Specify A Root Element Be Created To Wrap All Other Elements Using the ROOT Keyword

```
SELECT e.BusinessEntityID, c.FirstName,
c.MiddleName, c.LastName
```
FROM HumanResources.Employee e INNER JOIN Person.Person c

```
 ON c.BusinessEntityID = e.BusinessEntityID
```

```
WHERE C.FirstName = 'Rob'
```
FOR XML RAW ('Employee'), ROOT; --add a comma separate the elements

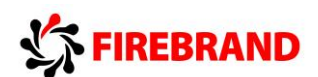

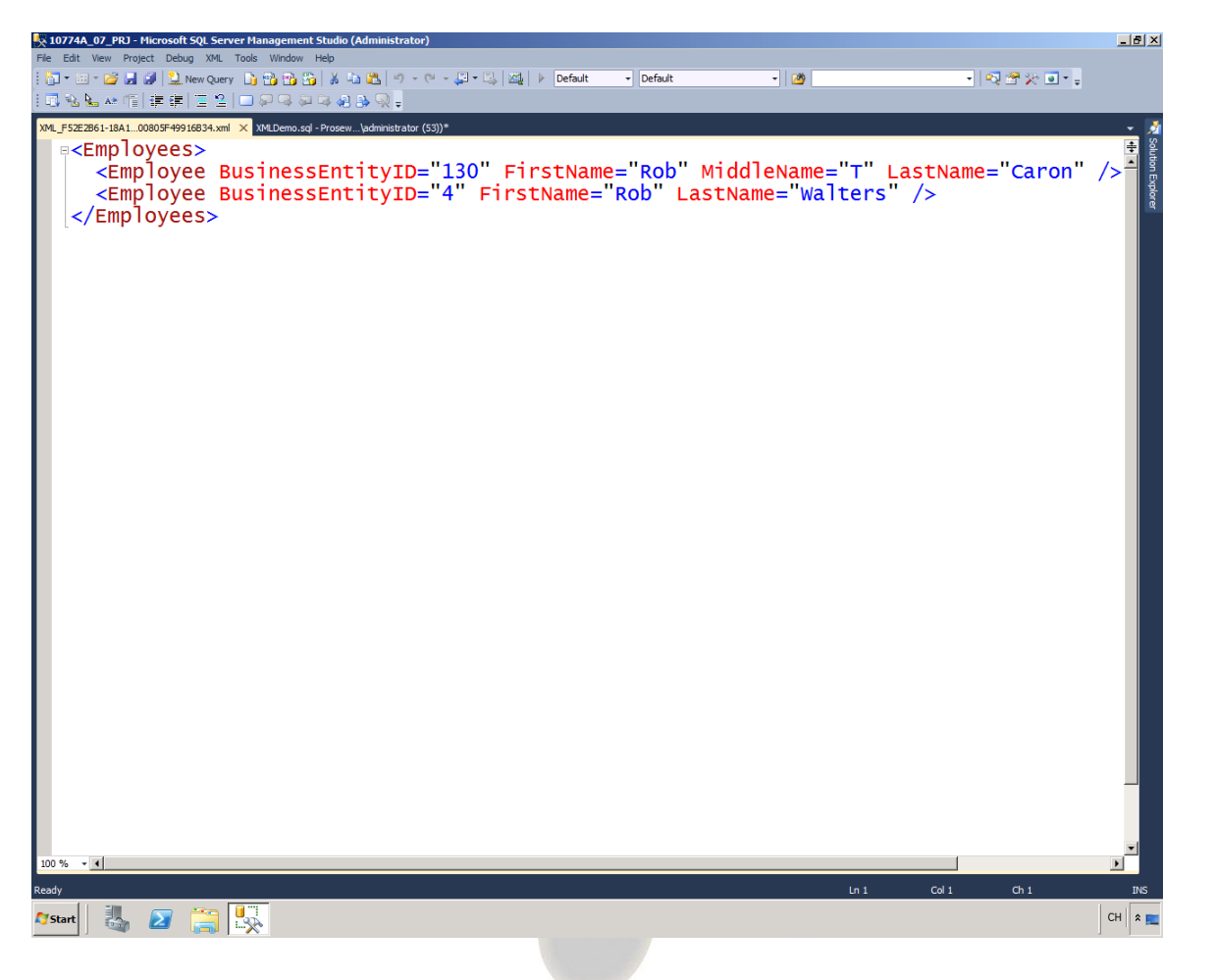

--Also Provide a Specific Name For The ROOT Element

SELECT e.BusinessEntityID, c.FirstName, c.MiddleName, c.LastName

FROM HumanResources.Employee e INNER JOIN Person.Person c

 ON c.BusinessEntityID = e.BusinessEntityID WHERE c.FirstName = 'Rob' FOR XML RAW ('Employee'), ROOT ('Employees');

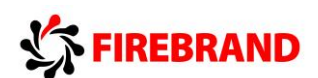

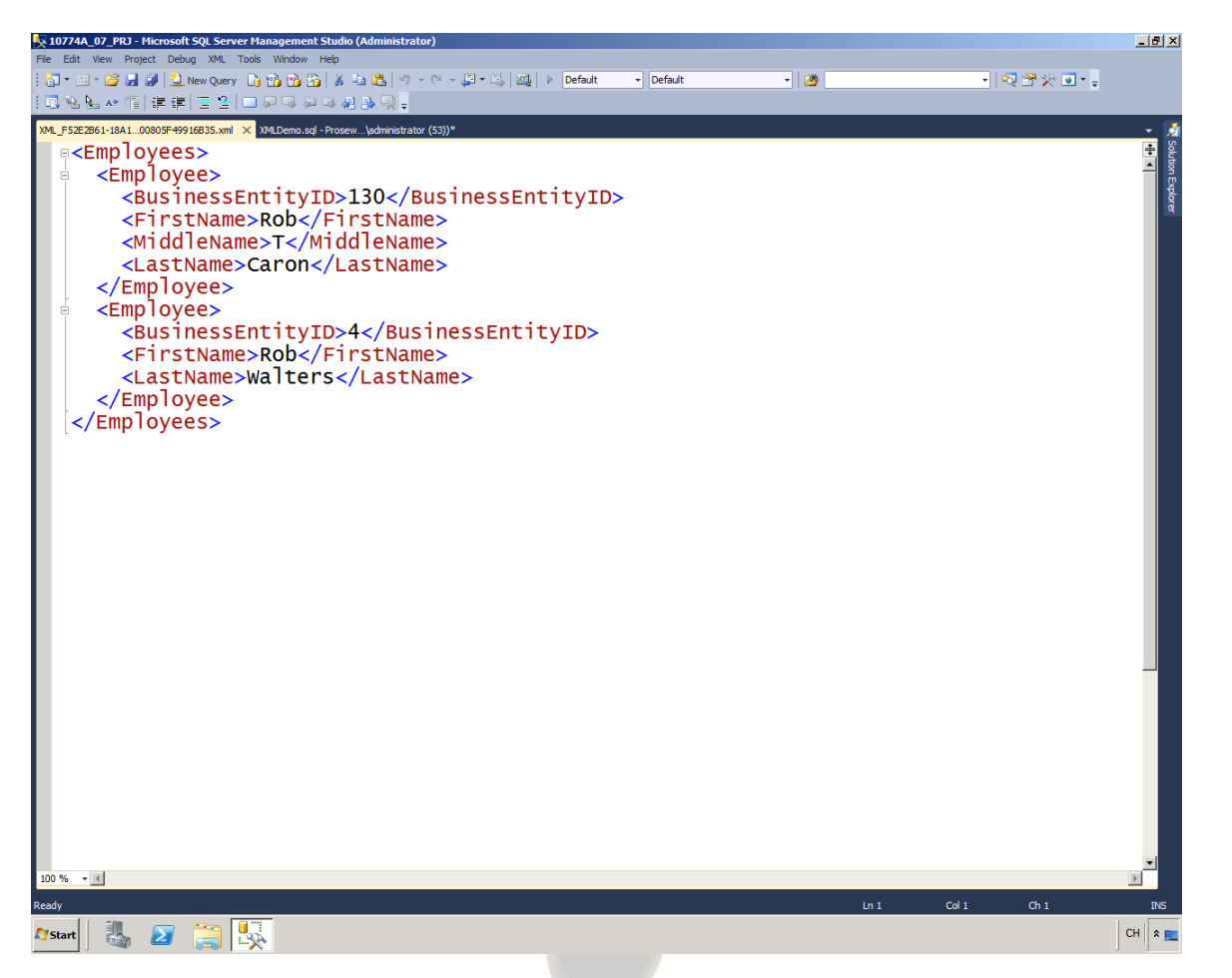

--Specify That The Column Values Be Added AS Child Elements To The Row Elements Using The ELEMENTS **Option** 

SELECT e.BusinessEntityID, c.FirstName, c.MiddleName, c.LastName FROM HumanResources.Employee e INNER JOIN Person.Person c ON c.BusinessEntityID = e.BusinessEntityID  $WHFRF C. FirstName = 'Roh'$ FOR XML RAW ('Employee'), ROOT ('Employees'), ELEMENTS;

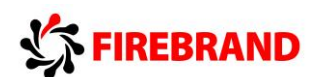

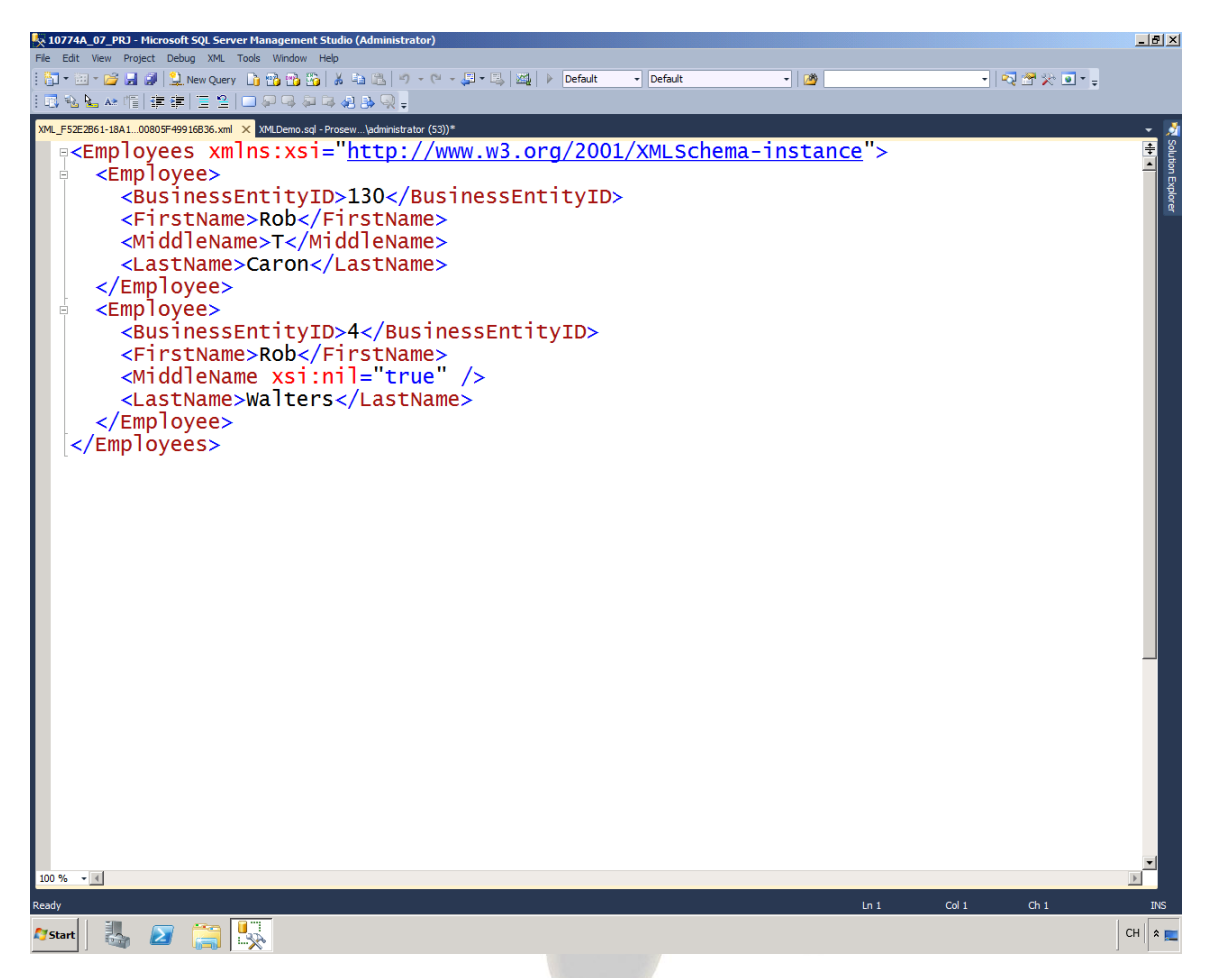

--No Elements Are Created For Columns With Null Value Can Override Using XSINIL Keyword To Elements **Option** 

SELECT e.BusinessEntityID, c.FirstName, c.MiddleName, c.LastName FROM HumanResources.Employee e INNER JOIN Person.Person c ON c.BusinessEntityID = e.BusinessEntityID  $WHERF C. FirstName = 'Roh'$ FOR XML RAW ('Employee'), ROOT ('Employees'), ELEMENTS XSINIL;

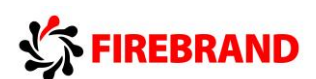

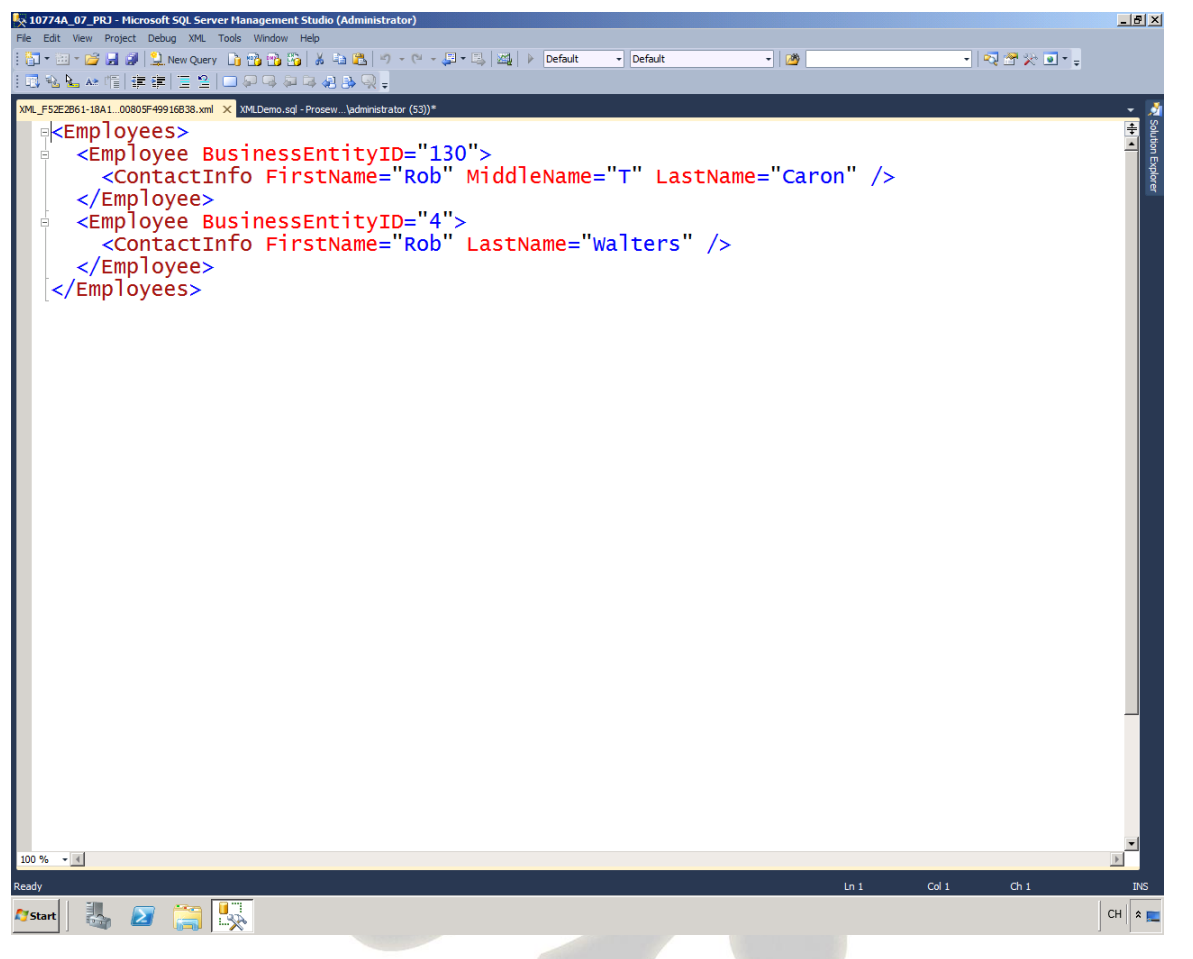

--AUTO MODE Generates The XML Based On How Select Is Defined

SELECT Employee.BusinessEntityID, ContactInfo.FirstName,

ContactInfo.MiddleName, ContactInfo.LastName

FROM HumanResources.Employee AS Employee

INNER JOIN Person.Person AS ContactInfo

 ON ContactInfo.BusinessEntityID = Employee.BusinessEntityID

WHERE ContactInfo.FirstName = 'Rob'

FOR XML AUTO, ROOT ('Employees');

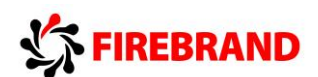

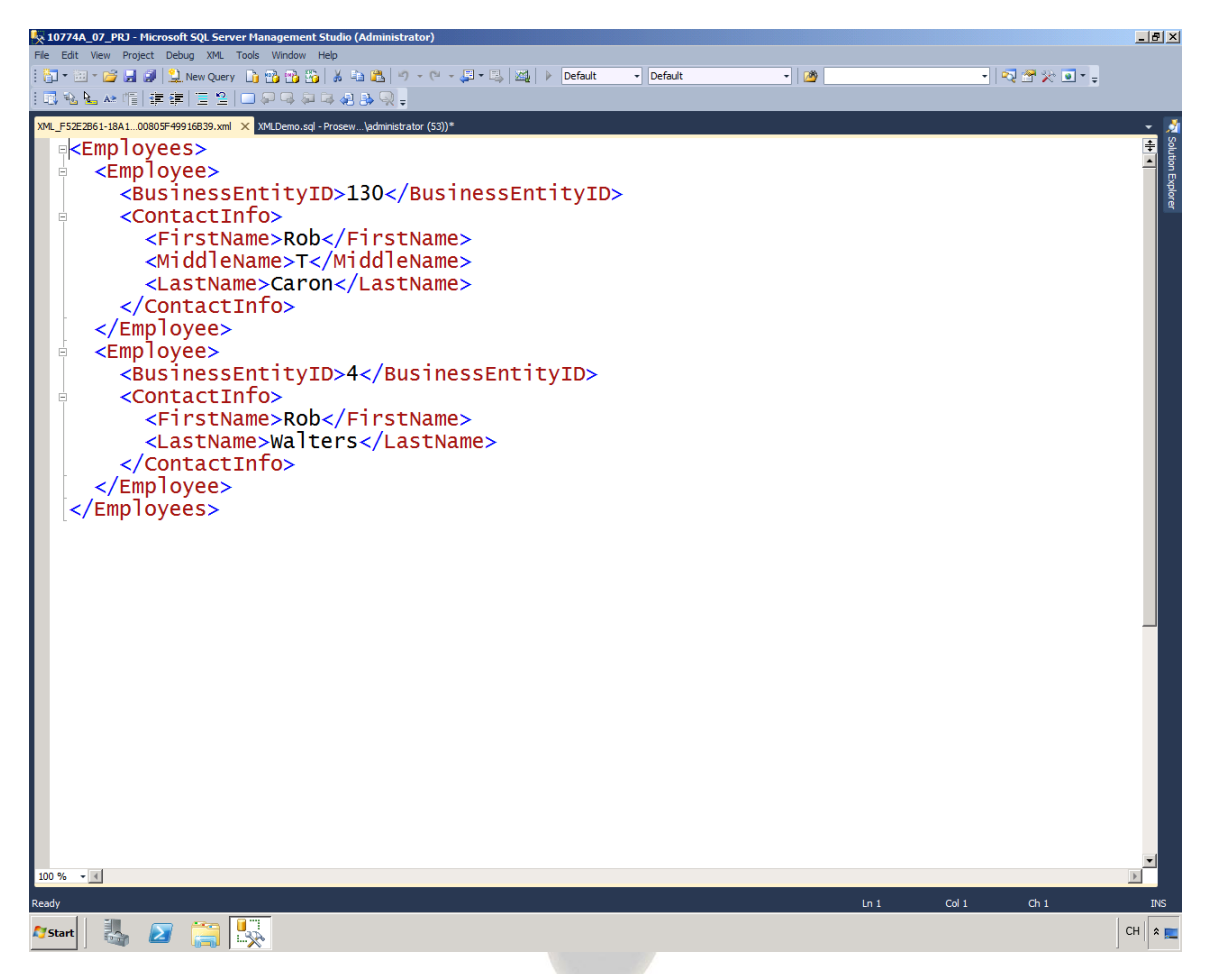

-Using ELEMENTS Options Show As Child elements Rather Than Attributes

SELECT Employee.BusinessEntityID, ContactInfo.FirstName,

ContactInfo.MiddleName, ContactInfo.LastName

FROM HumanResources.Employee AS Employee

INNER JOIN Person.Person AS ContactInfo

 ON ContactInfo.BusinessEntityID = Employee.BusinessEntityID

WHERE ContactInfo.FirstName = 'Rob'

FOR XML AUTO, ROOT ('Employees'), ELEMENTS;

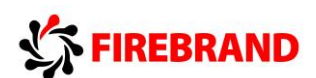

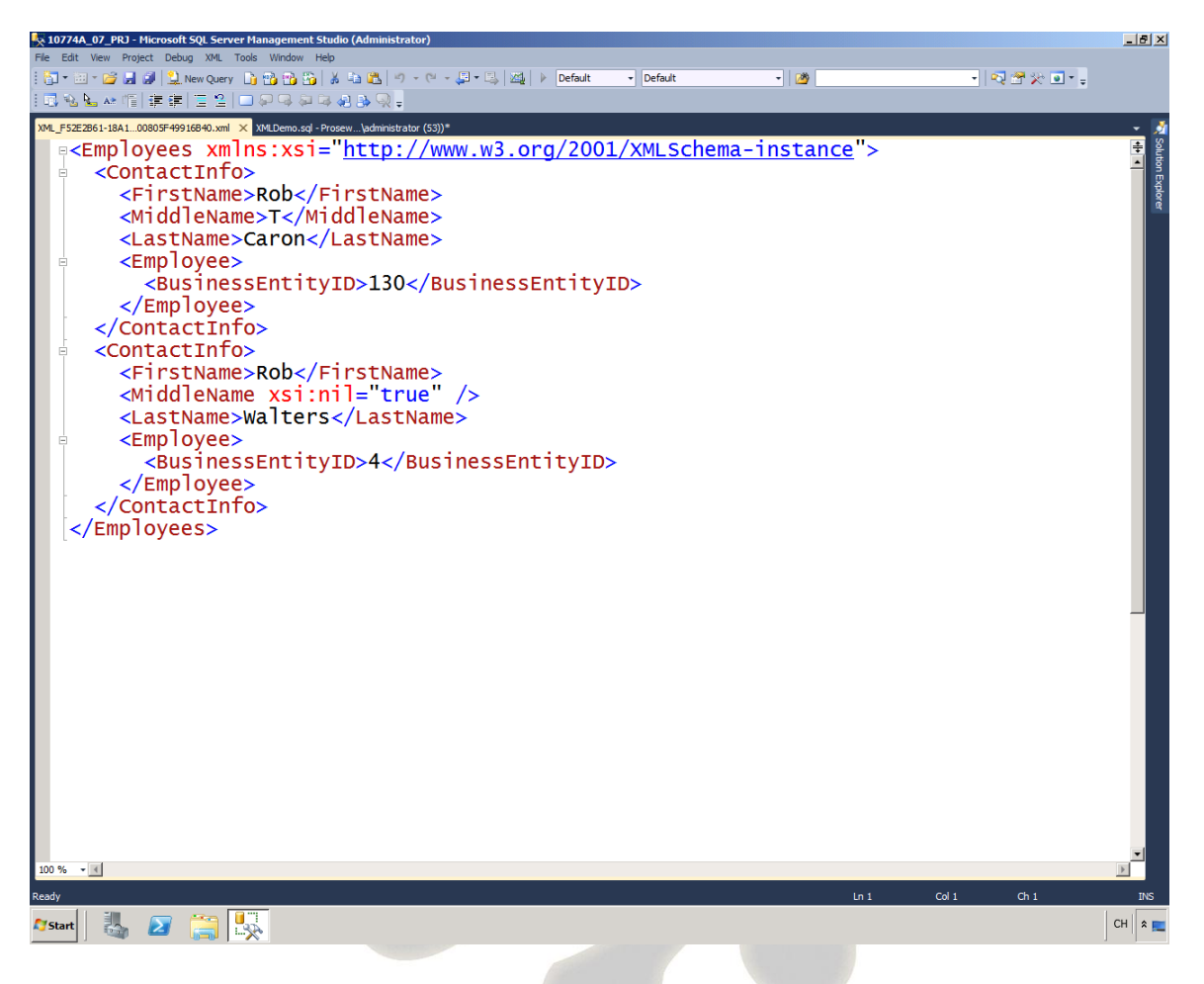

### -Using XSINIL Option With AUTO Mode

SELECT ContactInfo.FirstName. ContactInfo.MiddleName,

 ContactInfo.LastName, Employee.BusinessEntityID

FROM HumanResources.Employee AS Employee

INNER JOIN Person.Person AS ContactInfo

 ON ContactInfo.BusinessEntityID = Employee.BusinessEntityID

WHERE ContactInfo.FirstName = 'Rob'

FOR XML AUTO, ROOT ('Employees'), ELEMENTS XSINIL;

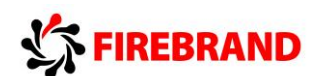

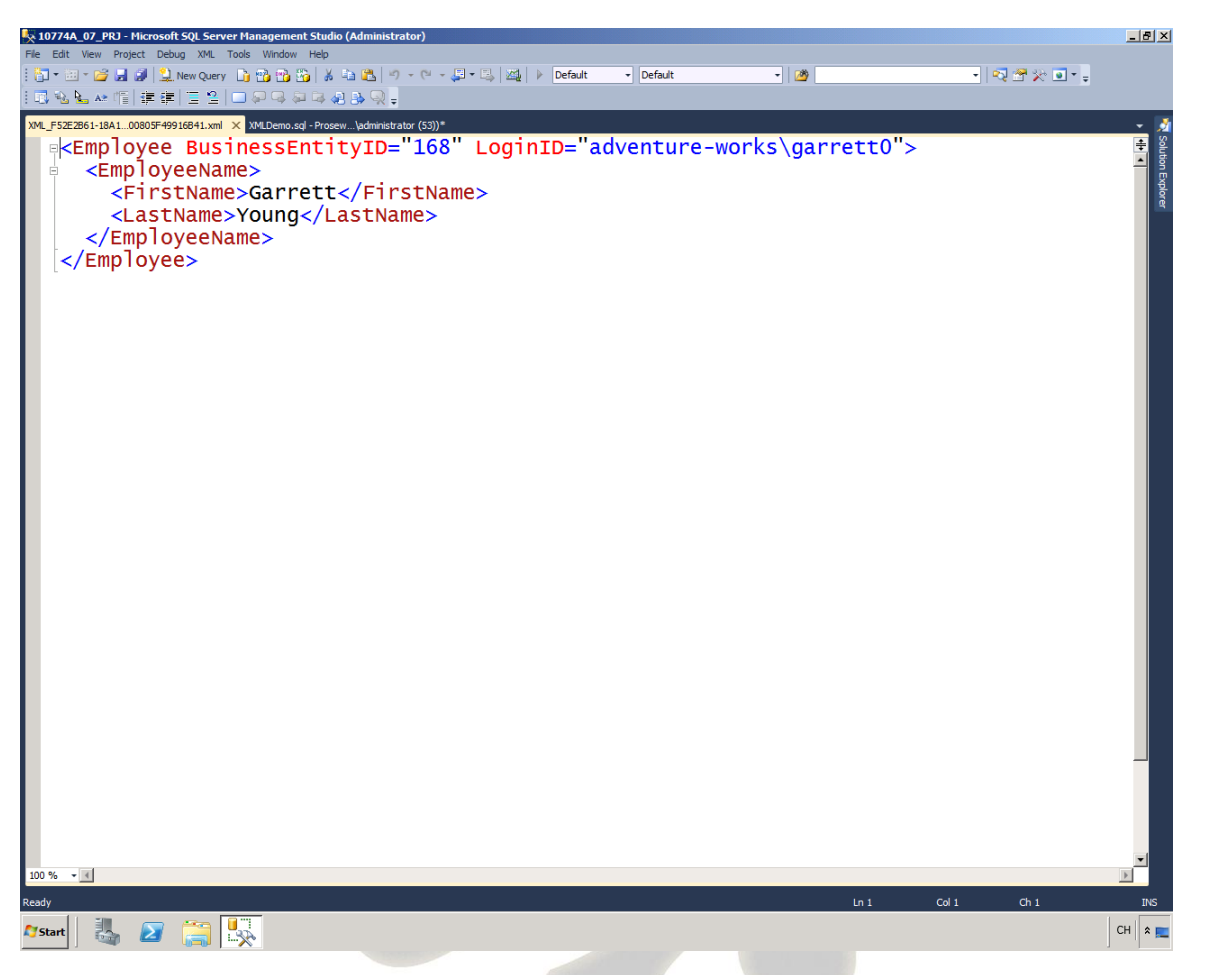

--Return Some Data As Attributes And Some As Child Elements. Use SubQuery Method.--TYPE Option Preserve The Data As XML Returned By SubQuery To Outer Select

SELECT BusinessEntityID, LoginID,

(SELECT FirstName, LastName

FROM Person.Person AS EmployeeName

WHERE EmployeeName.BusinessEntityID = Employee.BusinessEntityID

FOR XML AUTO, TYPE, ELEMENTS)

FROM HumanResources.Employee AS Employee

WHERE BusinessEntityID = 168

FOR XML AUTO;

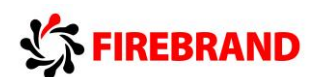

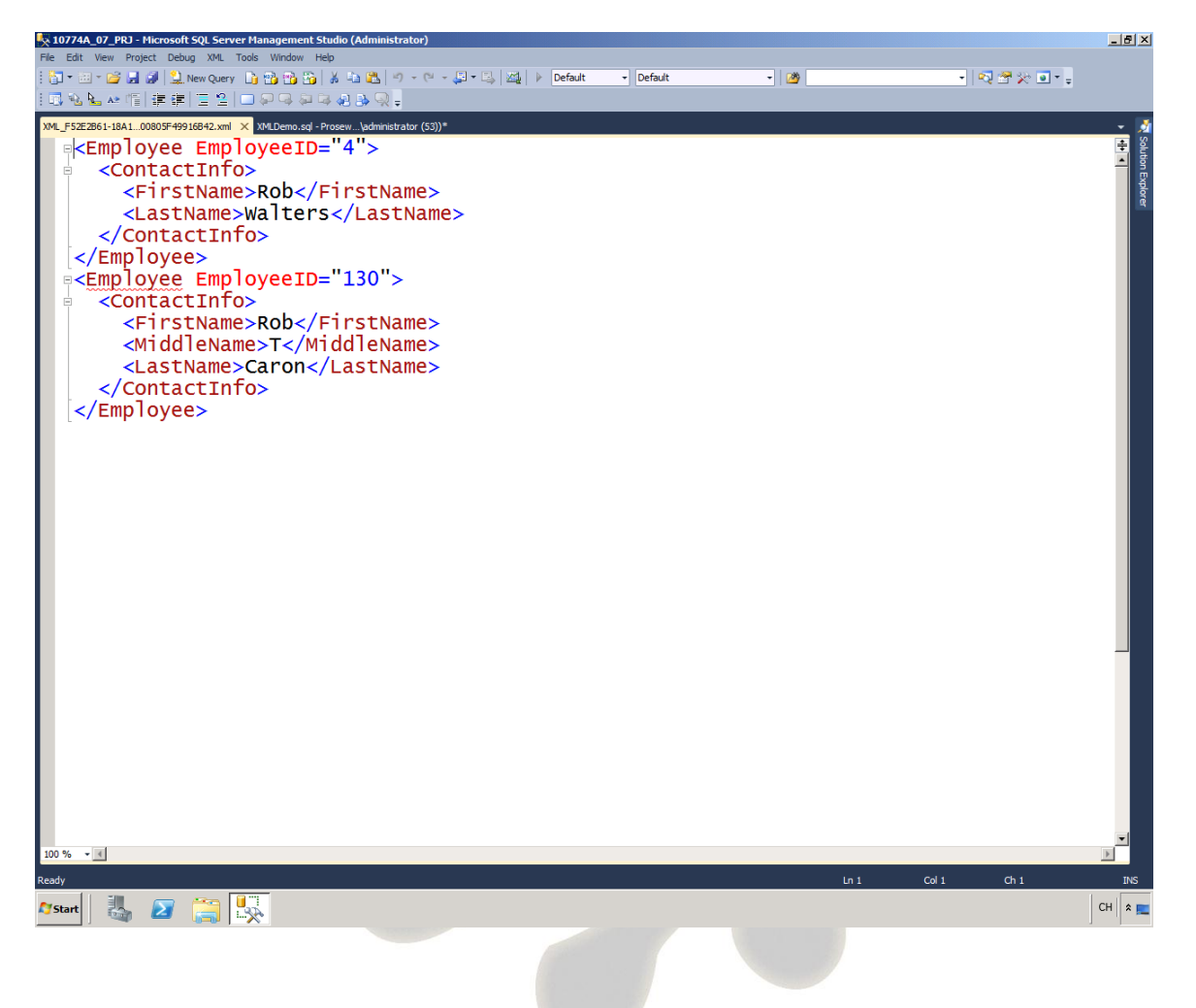

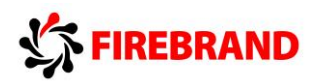

--EXPLICIT Mode Build Your Select In A Way As To Define The XML Hierarchy And Structure

SELECT 1 AS Tag, --numerical value each level in the hirearchy

 NULL AS Parent, --numerical value identifies the parent NULL top of hirearchy

e.BusinessEntityID AS [Employee!1!EmployeeID],

NULL AS [ContactInfo!2!FirstName!ELEMENT],

 NULL AS [ContactInfo!2!MiddleName!ELEMENT],--column Alias TAG number the value should be assigned to

 NULL AS [ContactInfo!2!LastName!ELEMENT]--optional directive how to construct the XML

FROM HumanResources.Employee e INNER JOIN Person.Person c

ON c.BusinessEntityID = e.BusinessEntityID

 $WHFRF C. FirstName = 'Roh'$ 

```
UNION ALL
```
SELECT 2 AS Tag,

- 1 AS Parent,
- e.BusinessEntityID,
- c.FirstName,
- c.MiddleName,
- c.LastName

FROM HumanResources.Employee e INNER JOIN Person.Person c

ON  $e$ .BusinessEntityID =  $c$ .BusinessEntityID

WHERE C.FirstName = 'Rob'

ORDER BY [Employee!1!EmployeeID], [ContactInfo!2!FirstName!ELEMENT]

FOR XML EXPLICIT;

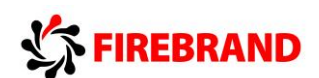

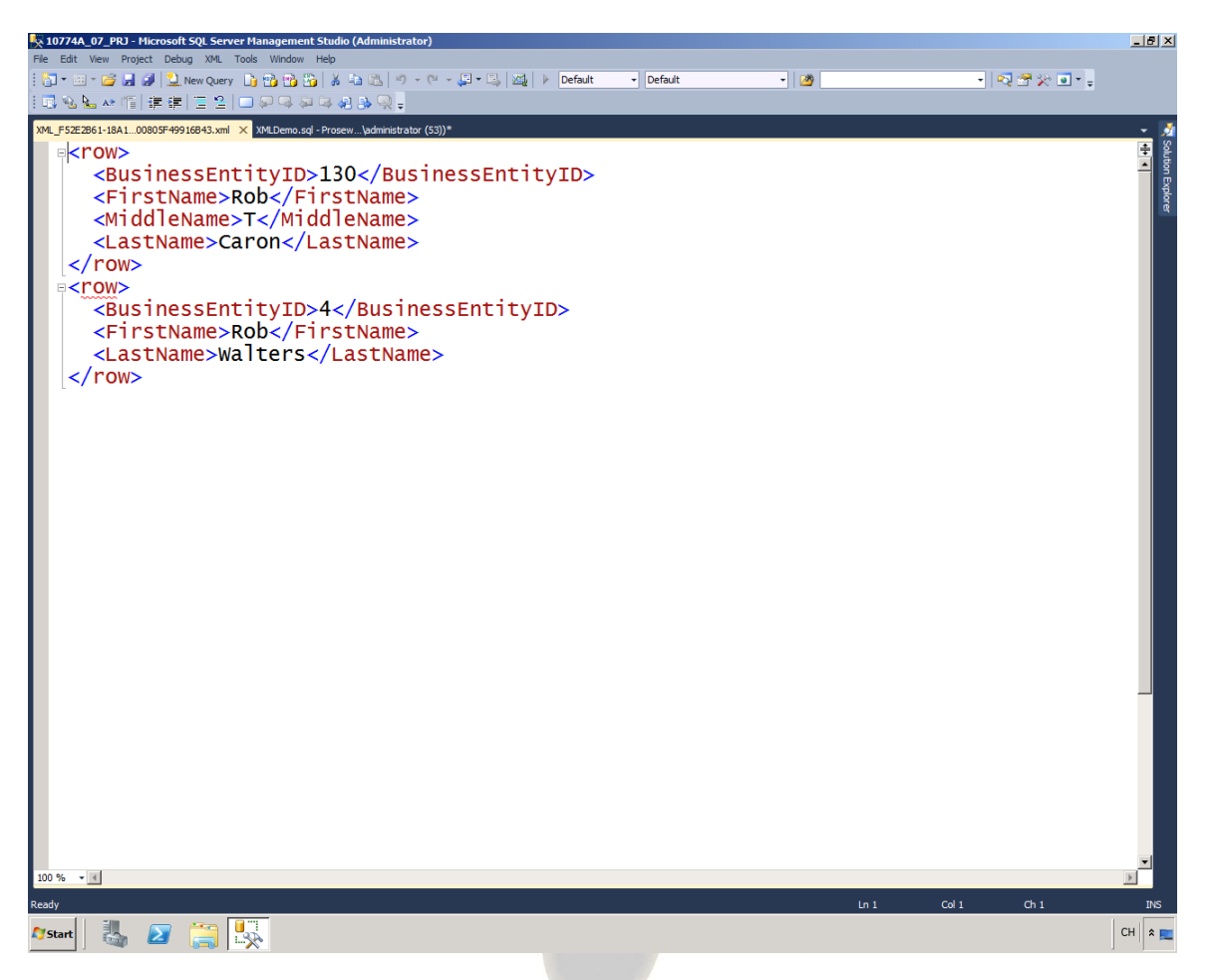

---PATH Mode Column Names Treated As XPath Expressions That Determine How Data Values Mapped To XML Result Set

--Each Column Added As A Child Element

SELECT e.BusinessEntityID, c.FirstName,

c.MiddleName, c.LastName

FROM HumanResources.Employee AS e

INNER JOIN Person.Person AS c

ON c.BusinessEntityID = e.BusinessEntityID

 $WHERE C. FirstName = 'Rob'$ 

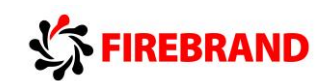

## FOR XML PATH;

**EXAMPLE 13**

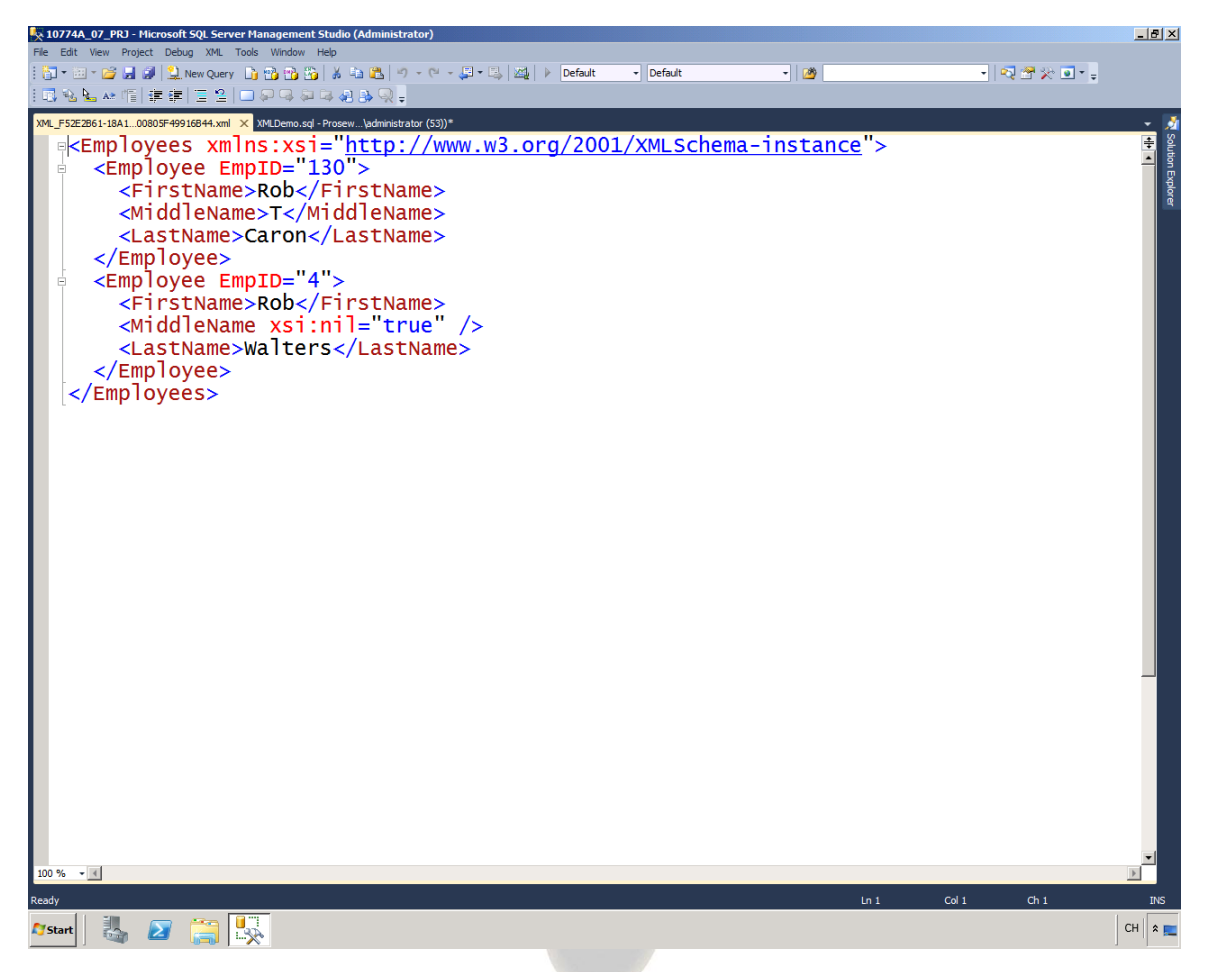

--Return Null Values

SELECT e.BusinessEntityID AS "@EmpID",

c.FirstName, c.MiddleName, c.LastName

FROM HumanResources.Employee AS e

INNER JOIN Person.Person AS c

 ON c.BusinessEntityID = e.BusinessEntityID WHERE C.FirstName = 'Rob'

FOR XML PATH ('Employee'), ROOT ('Employees'), ELEMENTS XSINIL;

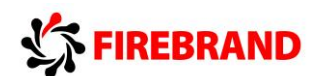

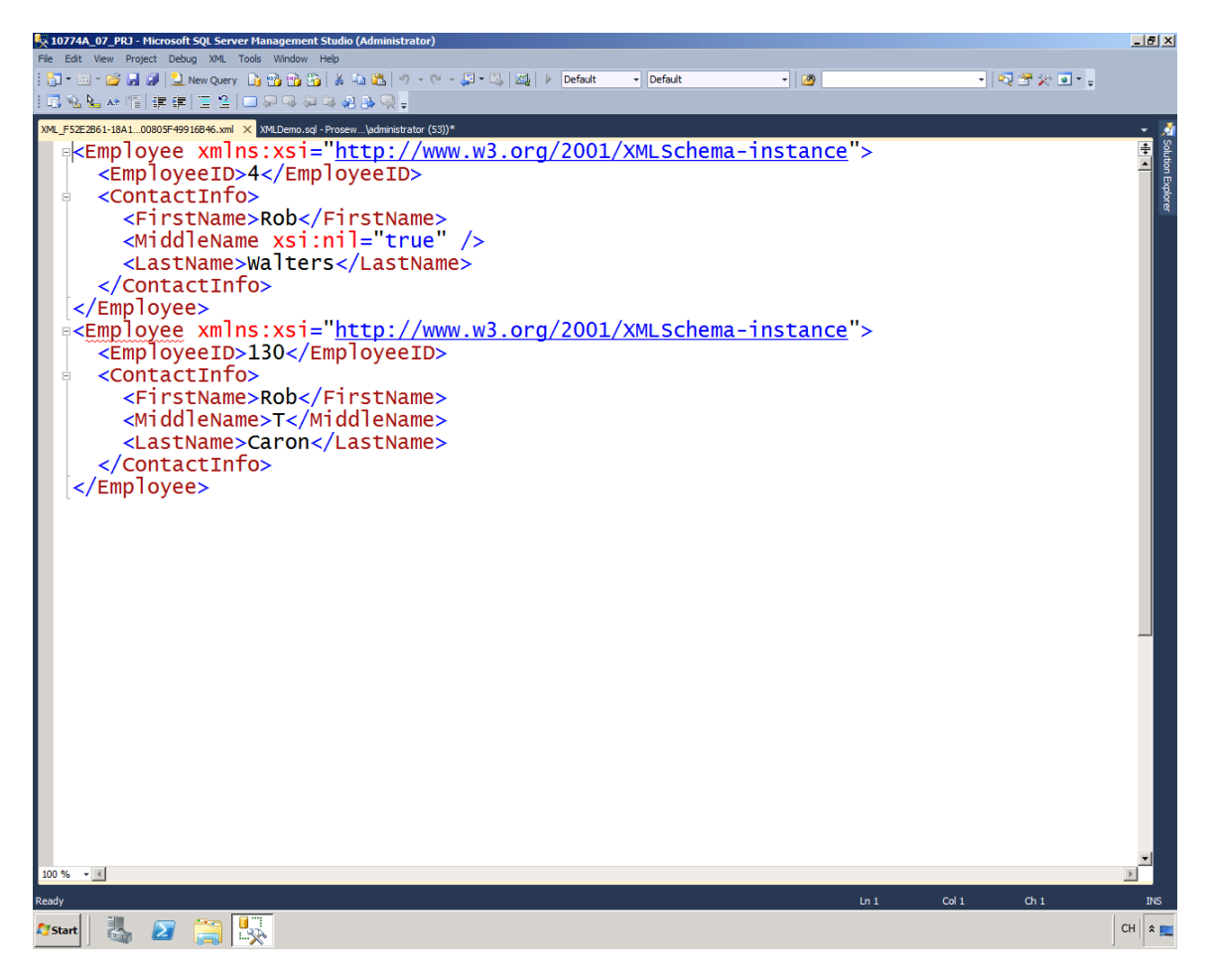

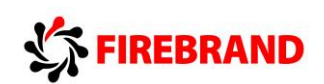

## --Ensure Columns With Null Values Display XSINIL

SELECT 1 AS Tag,

NULL AS Parent,

e.BusinessEntityID AS [Employee!1!EmployeeID!ELEMENT],

NULL AS [ContactInfo!2!FirstName!ELEMENT],

 NULL AS [ContactInfo!2!MiddleName!ELEMENTXSINIL],--Null Value

NULL AS [ContactInfo!2!LastName!ELEMENT]

FROM HumanResources.Employee e INNER JOIN Person.Person c

ON c.BusinessEntityID = e.BusinessEntityID

 $WHERE C. FirstName = 'Rob'$ 

UNION ALL

SELECT 2 AS Tag,

- 1 AS Parent,
- e.BusinessEntityID,
- c.FirstName,
- c.MiddleName,
- c.LastName

FROM HumanResources.Employee e INNER JOIN Person.Person c

ON e.BusinessEntityID = c.BusinessEntityID

 $WHFRF$   $C$ . FirstName  $=$  'Rob'

ORDER BY [Employee!1!EmployeeID!ELEMENT], [ContactInfo!2!FirstName!ELEMENT]

FOR XML EXPLICIT;